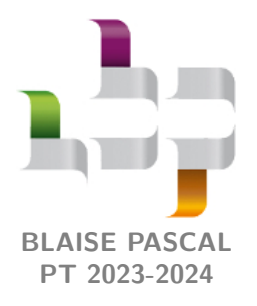

**TP 11 – Révisions sur les dosages**

# **Dosage iodométrique du cuivre d'une pièce de monnaie**

#### **Techniques et méthodes**

- *▷* Dosage en deux étapes ;
- *▷* Dosage colorimétrique ;

## **Matériel sur le bureau :**

- *▷* Fiole jaugée de 1 L contenant la solution issue de la dissolution d'une pièce de 10 centimes d'euros ;
- *▷* Solution de thiosulfate de sodium de concentration  $5,00 \cdot 10^{-2}$  mol  $\cdot L^{-1}$ ;

#### **Matériel sur votre paillasse :**

- *▷* Pipette jaugée de 10 mL ;
- *▷* Éprouvette graduée de 20 mL ;
- *▷* Une burette ;
- *▷* Agitateur et barreau magnétique ;
- *▷* Petit flacon d'empois d'amidon ;

### **Sécurité :**

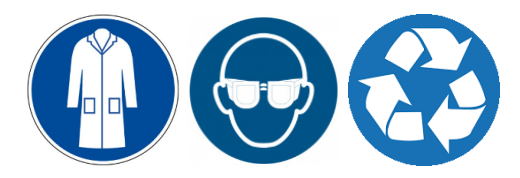

- *▷* Estimation d'incertitudes par simulation numérique (méthode de Monte-Carlo).
- *▷* Solution d'iodure de potassium à 20 % en masse ;
- *▷* Thiocyanate de potassium solide ;
- *▷* Bidon de récupération.
- *▷* Spatule et coupelle ;
- *▷* Un erlen meyer de 100 mL ;
- *▷* Quatre béchers et un bécher poubelle ;
- *▷* Un PC portable avec Python.
- *▷* Port obligatoire de la blouse et des lunettes de protection ; *▷* Verser les solutions contenant de l'iode dans le bidon de récupération.

**Données numériques :**

 $M_{\text{Cu}} = 63{,}55 \text{ g} \cdot \text{mol}^{-1}$   $M_{\text{K}} = 39.1 \text{ g} \cdot \text{mol}^{-1}$   $M_{\text{I}} = 126.9 \text{ g} \cdot \text{mol}^{-1}$ 

L'objectif est de déterminer la fraction massique de cuivre contenu dans une pièce de 10 centimes d'euros. La pièce est composée d'un alliage, appelé or nordique (ou alliage nordique), composé de 89 % de cuivre, 5 % d'aluminium, 5 % de zinc et 1 % d'étain. Elle a un diamètre de 19,75 mm, une épaisseur de 1,93 mm et une masse de 4,10 g.

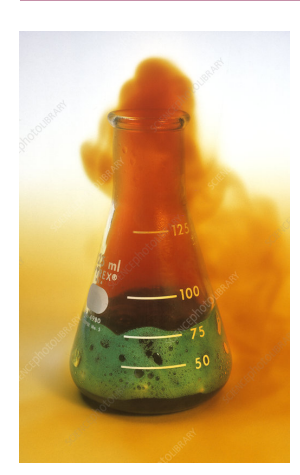

# **I - Dissolution de la pièce**

Une détermination directe de la composition de la pièce n'est pas envisageable : il est nécessaire de la dissoudre afin de pouvoir doser les ions issus de cette dissolution. Un « simple » acide fort ne peut pas dissoudre la pièce : les ions  $H^+$  dissolvent l'aluminium, le zinc et l'étain mais ne sont pas assez oxydants pour attaquer le cuivre. La pièce doit donc être mise en contact d'un acide fort *à anion oxydant*, l'acide nitrique concentré HNO<sub>3</sub>. L'anion nitrate $\mathrm{NO_3^-}$ est l'oxydant du couple $\mathrm{NO_3^-/NO_2}.$  Le dioxyde d'azote est un gaz brun/roux, polluant émis par les moteurs Diesel notamment, et suffocant à forte concentration.

**1 -** Écrire l'équation bilan de la réaction de dissolution.

Compte tenu de l'utilisation d'acide concentré et de production d'un gaz potentiellement toxique, la manipulation doit s'effectuer sous hotte, avec gants et lunettes. Une dizaine de minutes sont nécessaires à la dissolution totale de la pièce dans 30 mL d'acide nitrique. La solution obtenue est versée dans une fiole jaugée de volume *V*tot = 1 L complétée d'eau distillée : on obtient ainsi la solution  $S_0$  qui servira de base au dosage.

# **II - Dosage indirect des ions cuivre**

Comme il n'existe pas de dosage colorimétrique direct des ions  $Cu^{2+}$ , nous allons procéder à un dosage indirect. Dans une première étape, les ions cuivre de la solution vont réagir avec des ions iodure, puis dans un second temps le diiode formé par la réaction précédente sera titré par du thiosulfate de sodium.

# **II.A - Protocole du dosage**

- **O** Prélever à la pipette jaugée  $V_0 = 10,0 \,\text{mL}$  de la **solution**  $S_0$  et les introduire dans un erlen meyer.
- ➋ Avec une éprouvette graduée, ajouter 10 à 15 mL (volume *V*1) d'une **solution d'iodure de potassium** KI à 20 % en masse. La solution prend une apparence « café au lait » : un solide beige précipite et la solution brunit.
- ➌ Doser le diiode formé par une **solution de thiosulfate de sodium** de concentration *C*thio = 5*,*00 · 10−<sup>2</sup> mol · L −1 .

**Attention !** Deux difficultés peuvent venir perturber le titrage :

- *▷* Le précipité de CuI tend à « retenir » le diiode par adsorption, et donc à fausser le repérage de l'équivalence. Un peu avant de l'atteindre (p.ex. 2 mL avant la valeur attendue), ajouter environ une demi spatule de **thiocyanate de potassium** pour libérer le diiode qui resterait piéger. Ajouter de l'**empois d'amidon** à ce moment, qui permet de renforcer la couleur du diiode.
- *▷* Les ions iodure peuvent être oxydés en diiode par le dioxygène de l'air, au risque de modifier le résultat du titrage en dosant aussi ce diiode supplémentaire. C'est en général une réaction lente, qui ne perturbe pas les dosages iodométriques ... mais elle est ici catalysée par les ions nitrate issus de l'acide nitrique. Pour limiter son influence, on veillera à travailler rapidement après l'ajout de l'iodure de potassium dans l'erlen meyer et sous agitation modérée pour limiter le contact entre l'air et la solution (une petite agitation tranquille n'est pas un concours de vortex géant ©).

# **II.B - Première étape : réduction des ions cuivre (II)**

Lors de la première étape, les ions cuivre réagissent avec les ions iodure introduits. La transformation qui a lieu peut s'interpréter comme si deux réactions avaient lieu « en même temps » : une réaction d'oxydoréduction,

$$
Cu^{2+}_{(aq)} + I^-_{(aq)} ~=~ Cu^+_{(aq)} + \frac{1}{2} \, I_{2(aq)}
$$

et une réaction de précipitation entre les ions  $Cu<sup>+</sup>$  formés et les ions iodures présents,

<span id="page-1-0"></span>
$$
\mathrm{Cu}_{(aq)}^+ + \mathrm{I}_{(aq)}^- \; = \; \mathrm{CuI}_{(s)} \, .
$$

Au total, le bilan de matière de la transformation s'écrit

$$
\mathrm{Cu}_{\mathrm{(aq)}}^{2+} + 2\,\mathrm{I}_{\mathrm{(aq)}}^{-} \longrightarrow \mathrm{CuI}_{\mathrm{(s)}} + \frac{1}{2}\,\mathrm{I}_{2\mathrm{(aq)}}\,. \tag{1}
$$

**2 -** Interpréter les observations : pourquoi la solution brunit-elle ? quel est le solide beige ?

En réalité, le précipité est blanc mais il apparaît beige à cause du diiode. Ce n'est qu'en fin de titrage, une fois tout le diiode consommé, qu'il révèlera sa couleur blanche.

**3 -** Cette réaction est totale et rapide : pourquoi ne peut-elle pas être utilisée directement pour réaliser le titrage ?

**4** - Calculer la valeur théorique de la quantité de matière  $n_0$  d'ions Cu<sup>2+</sup> et la quantité de matière  $n_1$  d'ions iodure introduits dans le bécher.

**5 -** Procéder au bilan de matière de la réaction [\(1\)](#page-1-0) pour déterminer la quantité de matière *n*<sup>f</sup> de diiode formée au cours de la réaction.

**6 -** Pourquoi le volume *V*<sup>0</sup> de solution de cuivre doit-il être prélevé à la pipette jaugée alors que le volume *V*<sup>1</sup> d'iodure de potassium est prelévé à l'éprouvette graduée, bien moins précise ?

## **II.C - Deuxième étape : dosage du diiode formé**

Le diiode formé au cours de la première étape est dosé par du thiosulfate (réducteur du couple  $S_4O_6^{2-}/S_2O_3^{2-}$ ).

**7 -** Écrire l'équation bilan de la réaction de titrage, notée réaction (2). Quel sera l'aspect de la solution à l'équivalence ?

**8 -** Procéder au bilan de matière de la réaction (2). Établir la relation entre la quantité de matière *n*<sup>f</sup> de diiode formée par la réaction  $(1)$  et le volume équivalent  $V_{\text{E}}$ .

<span id="page-1-1"></span>**9 -** En déduire une relation directe entre le volume équivalent et la masse de cuivre *m* présente dans la pièce de domaine. Calculer la valeur attendue du volume équivalent.

#### <span id="page-2-0"></span>**II.D - Mise en œuvre**

**10 -** Réaliser le dosage et relever le volume équivalent. En déduire la valeur expérimentale de la masse de cuivre contenue dans la pièce.

### **Fin de la partie expérimentale :**

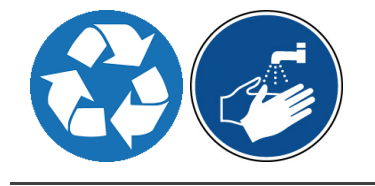

- *▷* Verser les solutions contenant de l'iode ou du cuivre dans le bidon de récupération ... c'est-à-dire toutes les solutions utilisées dans ce TP ;
- *▷* Se laver les mains à l'eau et au savon ;
- *▷* Et ne traînez pas trop s'il vous plaît : il reste du travail ©

# **III - Estimation de l'incertitude par simulation Monte Carlo**

Comme bien souvent, c'est l'expérimentateur lui-même qui est la principale cause d'incertitude sur le résultat du dosage : as-tu correctement utilisé la pipette jaugée ? as-tu été suffisamment précis sur le repérage de l'équivalence ? etc. Pour l'estimer, la solution la plus rigoureuse serait de reproduire le dosage à l'identique un grand nombre de fois ... mais ce n'est pas la moins fastidieuse, sans parler du temps limité d'une séance de TP. Une alternative consiste à mutualiser les résultats de la classe, mais le nombre d'échantillons reste trop faible pour que l'étude statistique soit vraiment robuste.

Nous allons donc opter pour une troisième voie, en simulant numériquement un grand nombre de dosages en tenant compte des incertitudes sur les valeurs expérimentales grâce au module numpy.random. Cette méthode est appelée « méthode de Monte Carlo » : elle s'inspire des stratégies utilisées par les joueurs de casino pour estimer leurs gains potentiels. Pour ce faire, nous allons exploiter directement la relation établie question [9](#page-1-1) :

$$
m_{\rm Cu} = \frac{V_{\rm tot}}{V_0} C_{\rm thio} V_{\rm E} M_{\rm Cu}.
$$

Rappelons que  $V_{\text{tot}} = 1$  L est le volume total de la solution  $S_0$  et  $V_0 = 10$  mL le volume de cette solution que vous avez dosé. On supposera la masse molaire du cuivre connue parfaitement, et on prendra une incertitude de 1 % pour *C*thio et de 1 mL pour  $V_{\text{tot}}$ .

**11 -** Estimer les incertitudes sur les paramètres expérimentaux intervenant dans la relation précédente en fonction de votre ressenti des manipulations et/ou les résultats de vos camarades.

**12 - Simulation d'un titrage unique.** Pour un titrage donné, chacune des grandeurs expérimentales est tirée aléatoirement en utilisant la fonction np.random.uniform(x0-Delta\_x,x0+Delta\_x) où x0 désigne la valeur voulue et Delta\_x l'incertitude sur cette valeur. Cette fonction renvoie un nombre tiré aléatoirement avec une distribution de probabilité uniforme dans l'intervalle voulu. Définir une fonction titrage() ne prenant aucun argument (toutes les variables expérimentales seront globales) et renvoyant la masse *m* calculée selon cette méthode.

**13 - Simulation d'un grand nombre de titrages.** Définir une fonction simulation(N) réalisant N titrages selon la méthode précédente. Le résultat des titrages sera stocké dans une liste resultats. Cette fonction doit

- *▷* d'une part afficher l'histogramme des différentes masses obtenues, avec la fonction plt.hist(resultats) de la librairie matplotlib.pyplot ;
- *▷* d'autre part renvoyer la valeur moyenne de masse de cuivre (np.mean(resultats)) et l'incertitude correspondante, égale à l'écart-type de la série de valeurs de masse obtenues (np.std(resultats)).

**14 - Exploitation des résultats.** Réaliser la simulation pour diverses valeurs du nombre de titrages, en commençant par *N* = 3 (le maximum que vous puissiez faire vous-même en une séance TP), *N* = 10 (mutualisation des résultats de la classe) et *N* = 30 (si toute la classe travaille beaucoup). Estimer l'ordre de grandeur du nombre de titrages qu'il est nécessaire de réaliser pour que l'analyse statistique des résultats soit fiable.

CC BY-NC-SA